## SIEMENS SCALANCE XCM102 IE 6GK51021GS002AC2

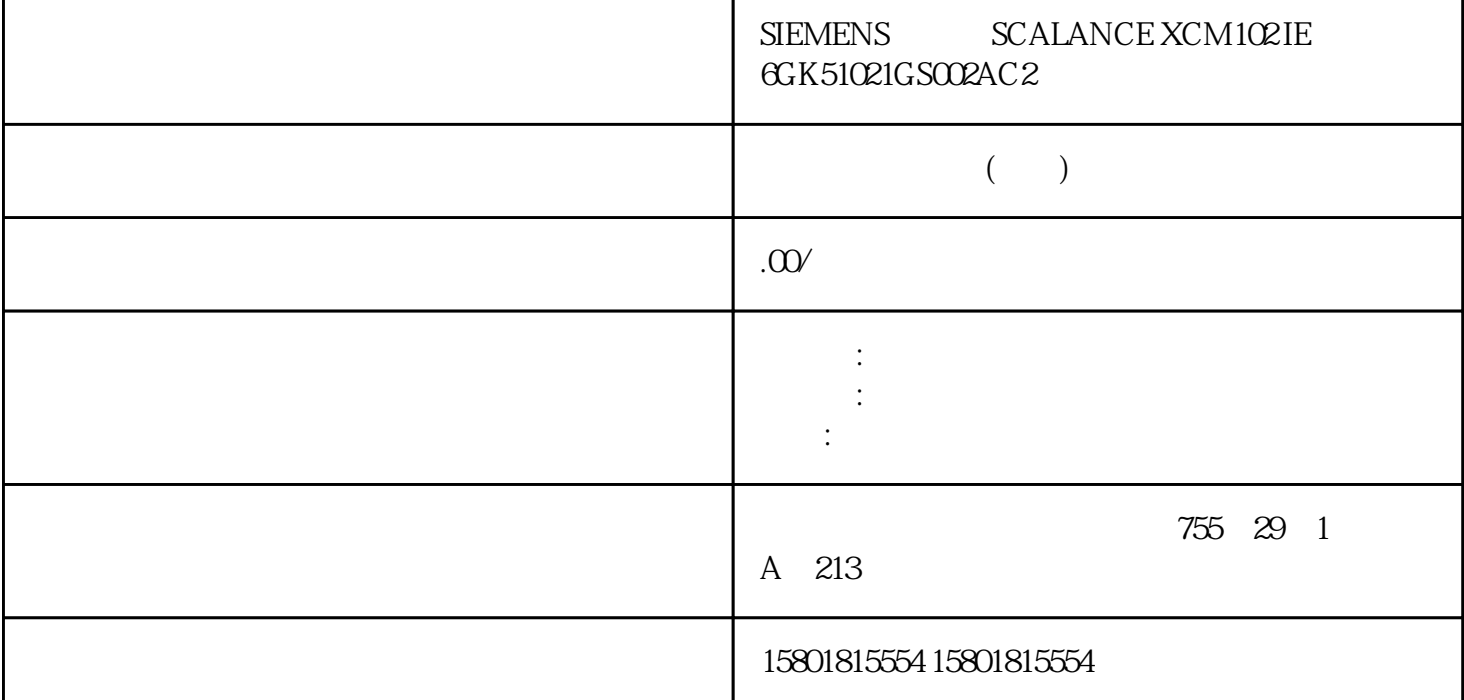

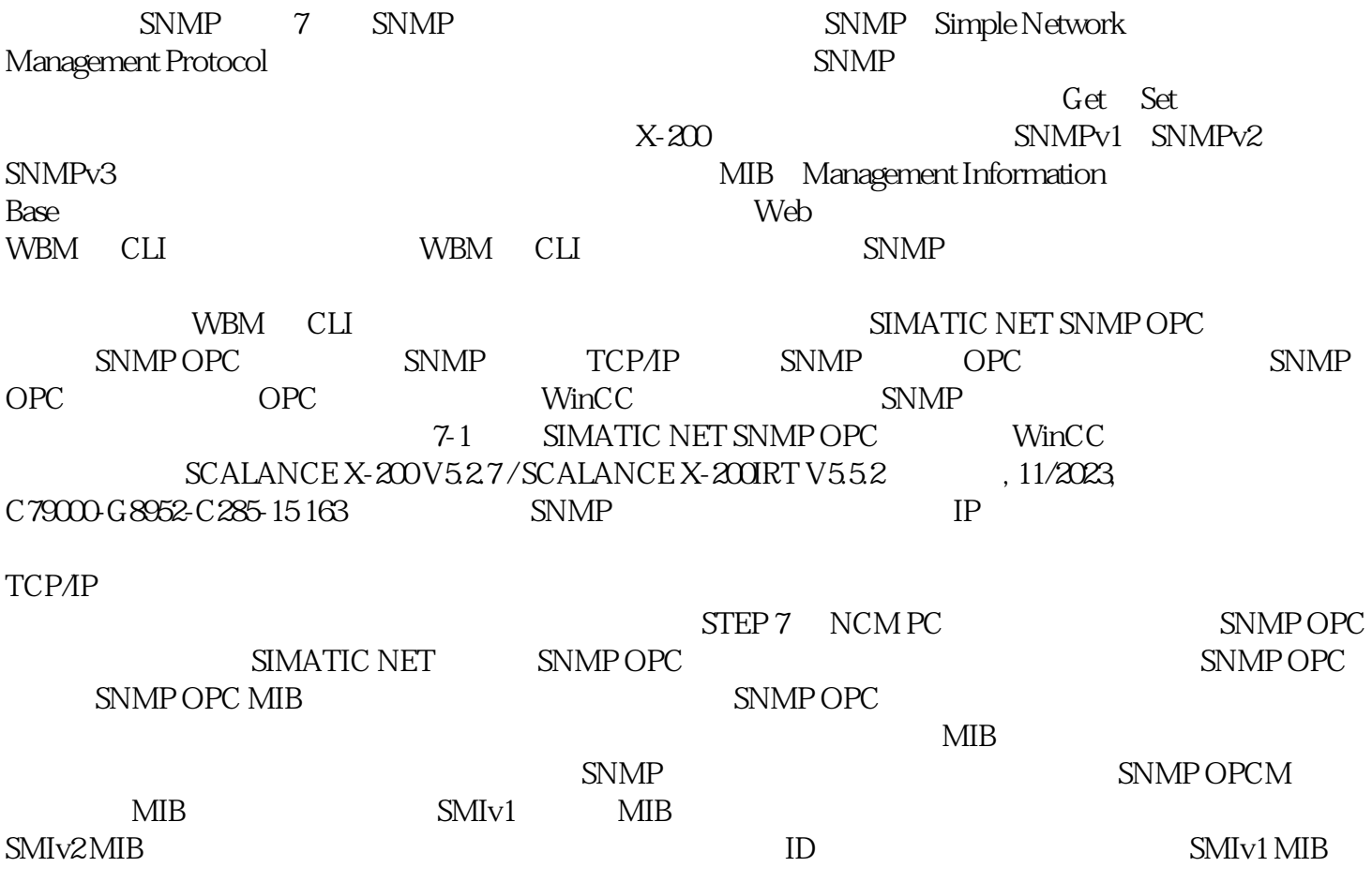

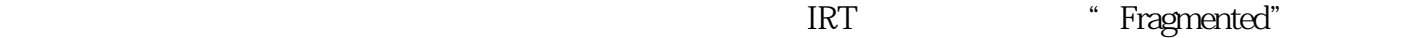

 $CRC$ 

Fragmented IRT 64 CRC  $\mathbb{W}$ BM executive  $\mathbb{W}$ BM executive  $\mathbb{R}$ .5.5  $\mathbb{R}$ SCALANCE X-200V5.2.7/SCALANCE X-200RT V5.5.2 , 11/2023, C79000-G8952-C285-15 161 X-200IRT  $\rm CRC$  $\alpha$  $642$  -CLIVINFORM> errors 标准 MIBRFC 中定义的标准 MIB 和专有 MIB 之间存在区别。专有 MIB MIB X-200  $X-200$  MIB: RFC 1213: MIB II egp RFC 1286 RFC 1493 MIB dot1dBase dot1dStp  $MIB$   $X-Z00$   $MIB$  ( $X-Z010$   $MIB$ ) 191)。访问工业以太网交换机的专有 MIB 文件要访问工业以太网交换机的专有 MIB 1. Web 2. <sup>\*</sup> -> HTTP" (System -> Save<br>
8. Eoad HTTP) SNMP SCALANCE X-200V52.7/SCALANCE X-200RT V55.2164  $SNNP$   $SCALANCE X-200V5.27 / SCALANCE X-200RT V5.5.2164$ 2. 11/2023, C79000-G8952-C285-153. " MIB" (Save Private MIB) 4. SNMP SCALANCE X-200V5.27/SCALANCE X-200RT<br>V55.2.11/2023 C79000 G8952-C285-15165 SNMP SCALANCE X-200V5.2.7/SCA versions of 2020 C3052-C285-15 165 SNMP SCALANCE X-200 V5.2.7 / SCALANCE X-200IRT V5.5.2166  $11/2023$  C79000-G8952-C285-15 PROFINET IO 8 STEP 7  $SCALANCE X-200$  PROFINET IO STEP 7 将设备链接到 PROFINET IO。这些操作说明并未介绍如何实现该连接,但在 STEP 7 STEP 7 V5  $\bullet$  C-PLUG  $\bullet$  " $\bullet$ "  $\bullet$  SIMATIC NET STEP7 PROFINET IO PROFINET PROFINET ID 19292127 PROFINET IO  $X-200$  PROFINET  $\frac{u}{\sqrt{2}}$  $(53)$   $*$   $XF-200RT$  scalance XF204-2BA IRT
P1 P2。如果只将一个总线适配器插入右侧插槽(端口 P3 和 P4),则会阻止 SCALANCE XF204-2BAIRT SCALANCE X-200 V5.2.7 / SCALANCE X-200 RT V5.5.2 (11/2023) C79000-G8952-C285-15 167 STEP 7  $\text{STEP}$  7  $1$  3  $2$   $4BA$   $2 \times R$ J45 RJ45 PROFINET RJ-45RJ45 BA 2×RJ45 (Coated) RJ45 coated PROFINET  $R$ -45  $R$ -45 coatedBA  $2\times$  FC FC PROFINET EXECTS FOR FastConnect BA  $2\times$  FC (Coated) FC coated PROFINET 3. Separated by FastConnect **EXAMPLE 2xSCRJ SC RJ PROFINET** POF/PCF SC RJBA 2xSCRJ (Coated) SC RJ coated PROFINET FO SC RJ coated POF/PCF RJ45 POF/PCF BA SCRJ/RJ45 SC RJ POF/PCF RJ45 POF/PCF RJ45 BA SCRJ/RJ45 SC RJ POF/PCF RJ45PROFINET RJ-45 BA SCRJ/FC SC RJ POF/PCFv FC PROFINET STEP 7 组态中断"C-PLUG 错误"和"冗余电源"中断的组态SCALANCE X-200 工业以太网交换机的"C-PLUG

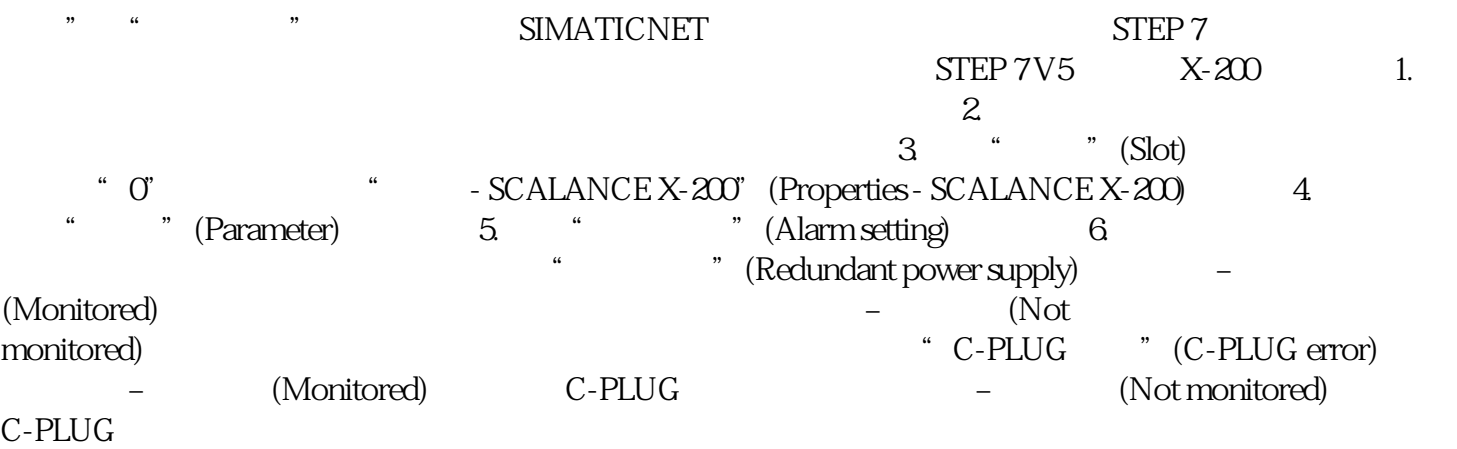